Statically Indeterminate Frame Example Steven Vukazich **San Jose State University** 

Steps in Solving an Indeterminate Structure using the Force Method

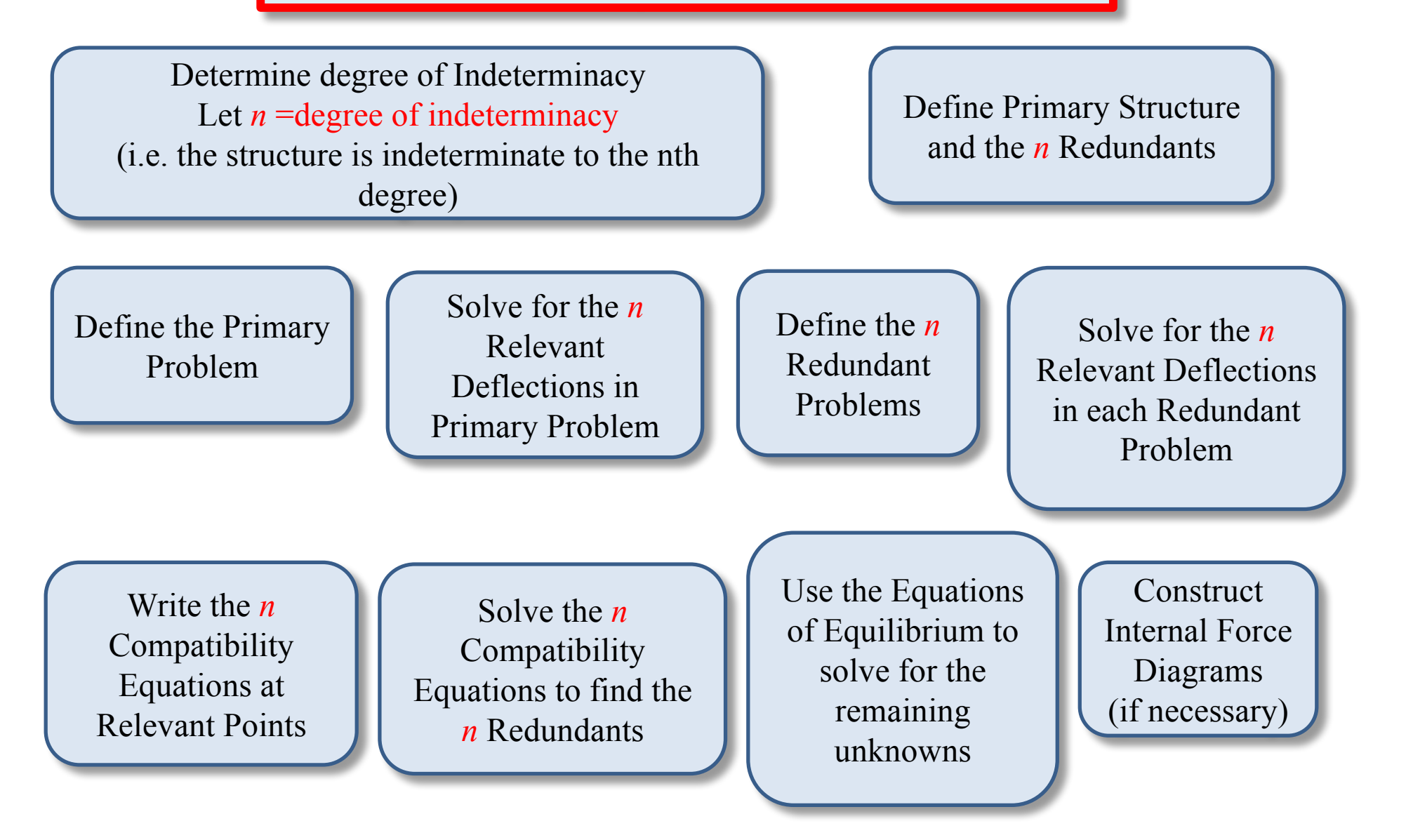

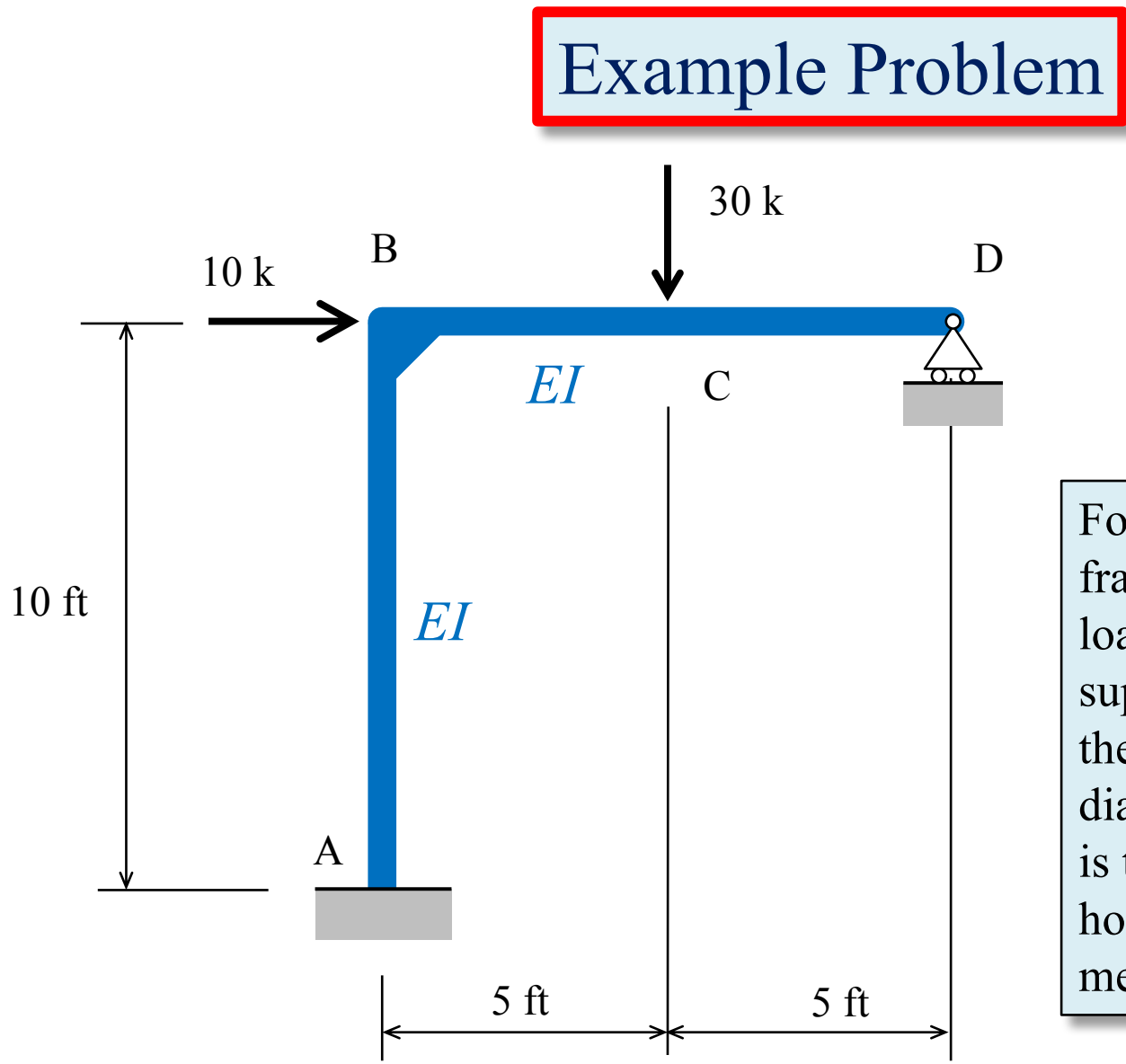

For the indeterminate frame subjected to the point loads shown, find the support reactions and draw the bending moment diagram for the frame. *EI* is the same for both the horizontal and vertical members.

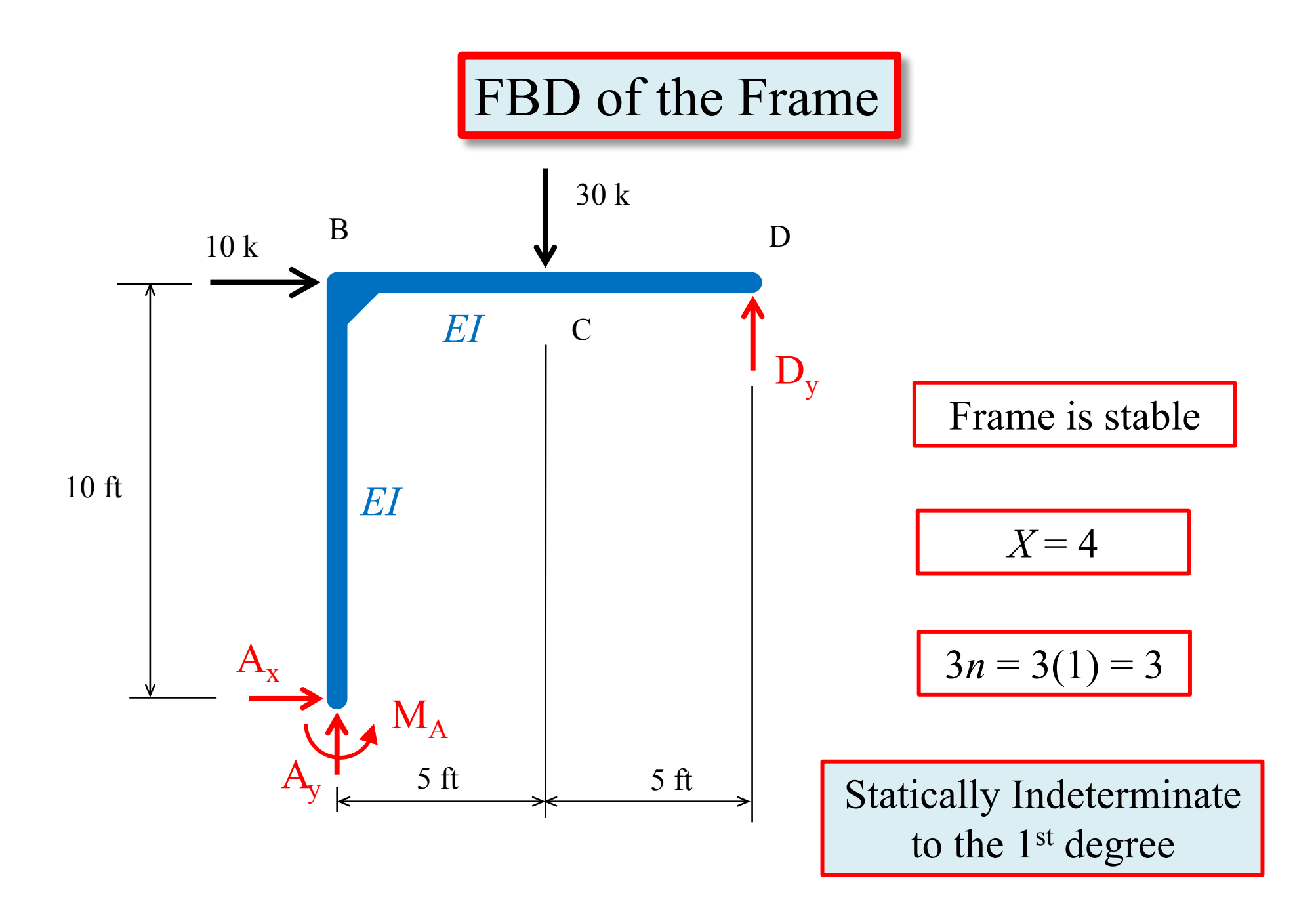

### Define Primary Structure and Redundant

- Remove all applied loads from the actual structure;
- Remove support reactions or internal forces to define a primary structure;
- Removed reactions or internal forces are called redundants;
- Same number of redundants as degree of indeterminacy
- Primary structure must be stable and statically determinate;
- Primary structure is not unique there are several choices.

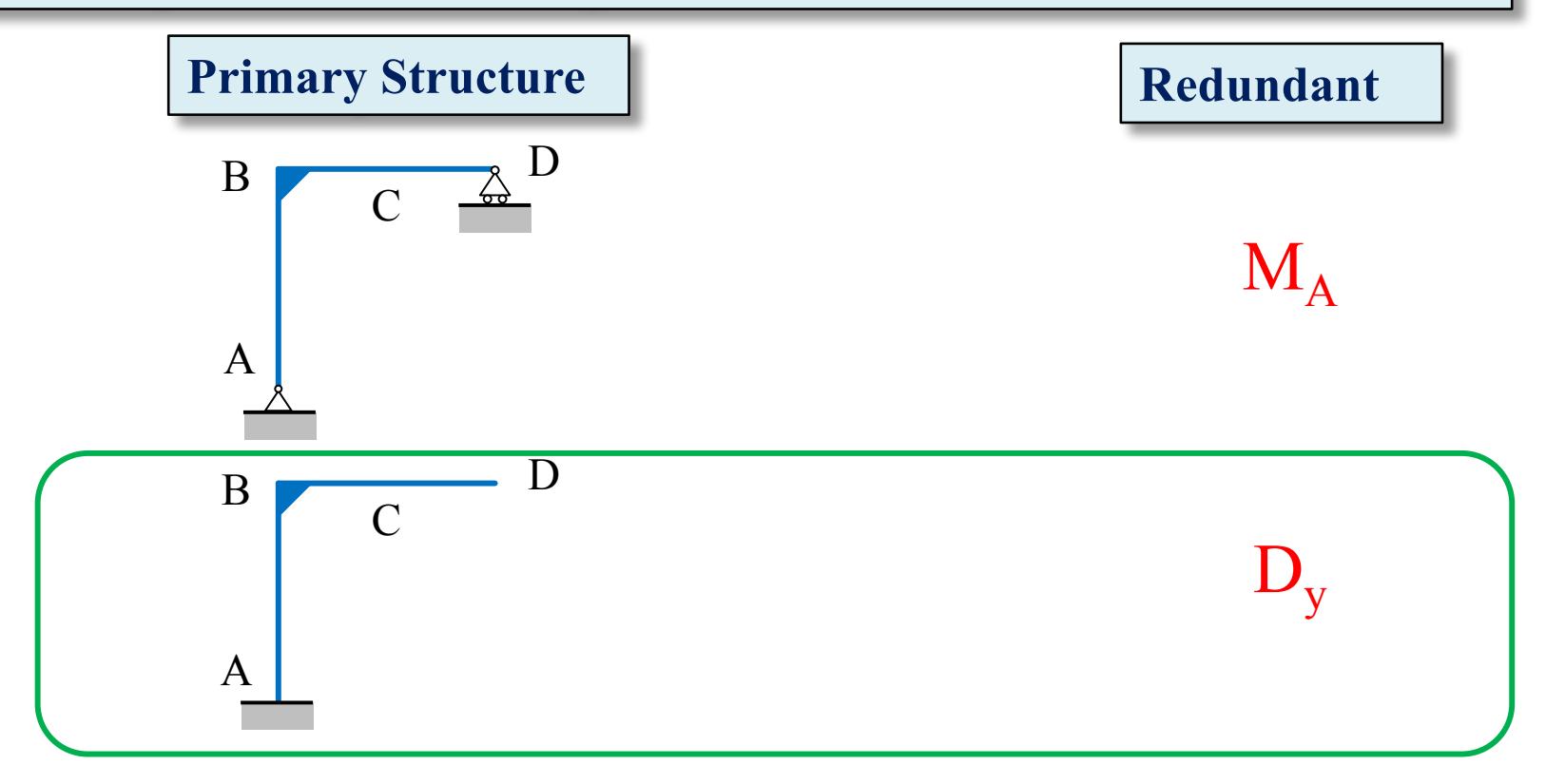

### Define and Solve the Primary Problem

- Apply all loads on actual structure to the primary structure;
- Define a reference coordinate system;
- Calculate relevant deflections at points where redundants were removed.

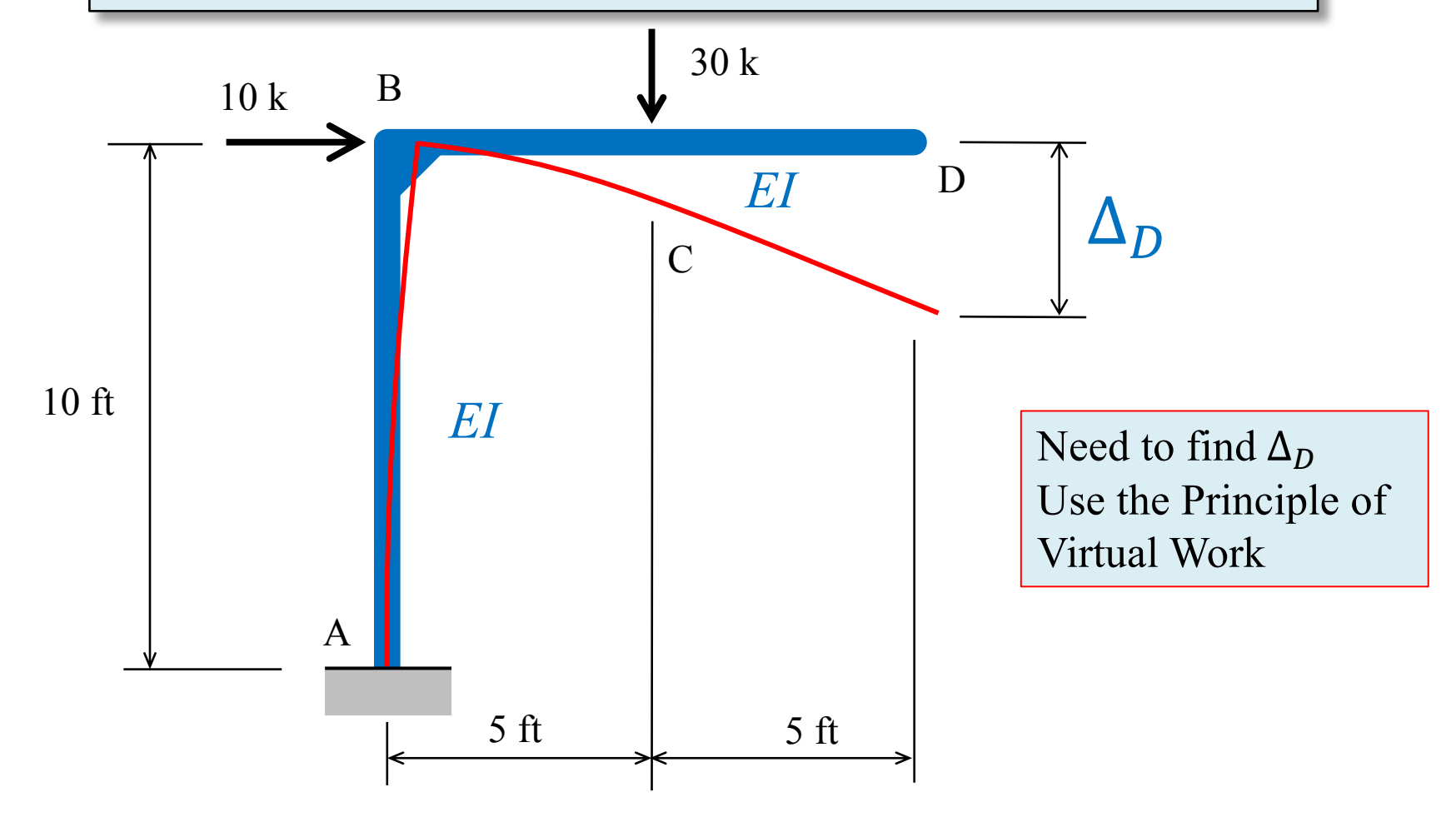

# Solve the Primary Problem

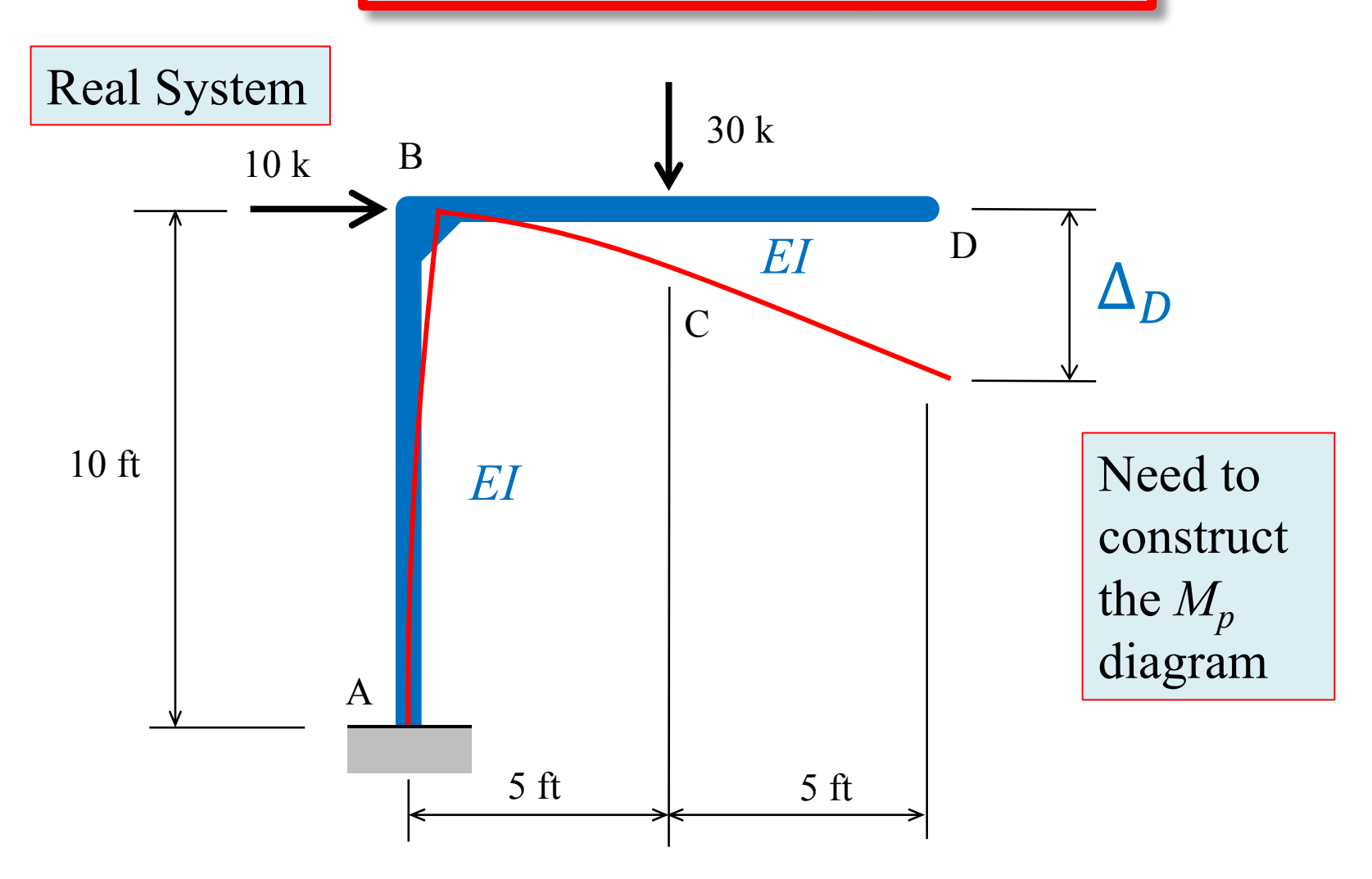

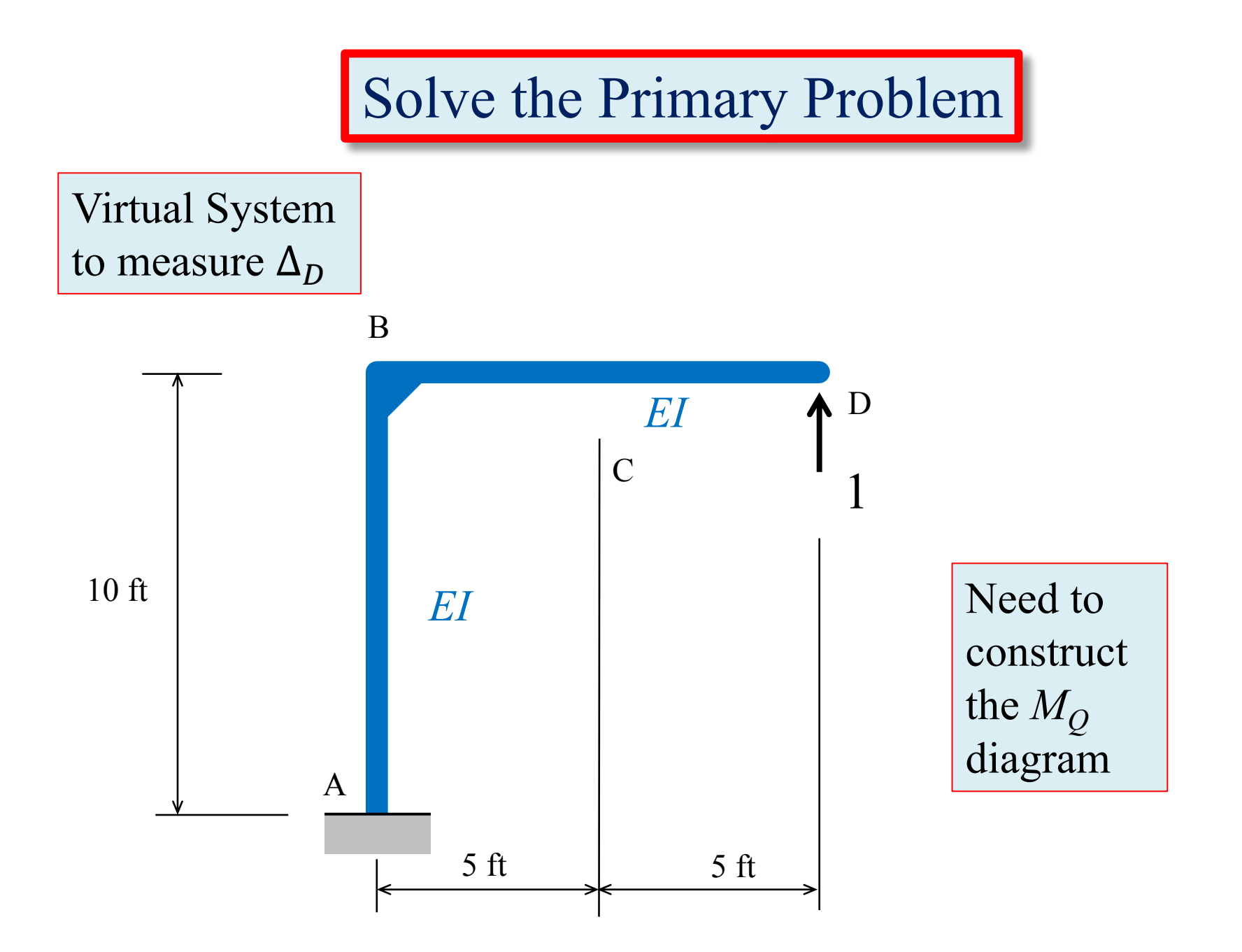

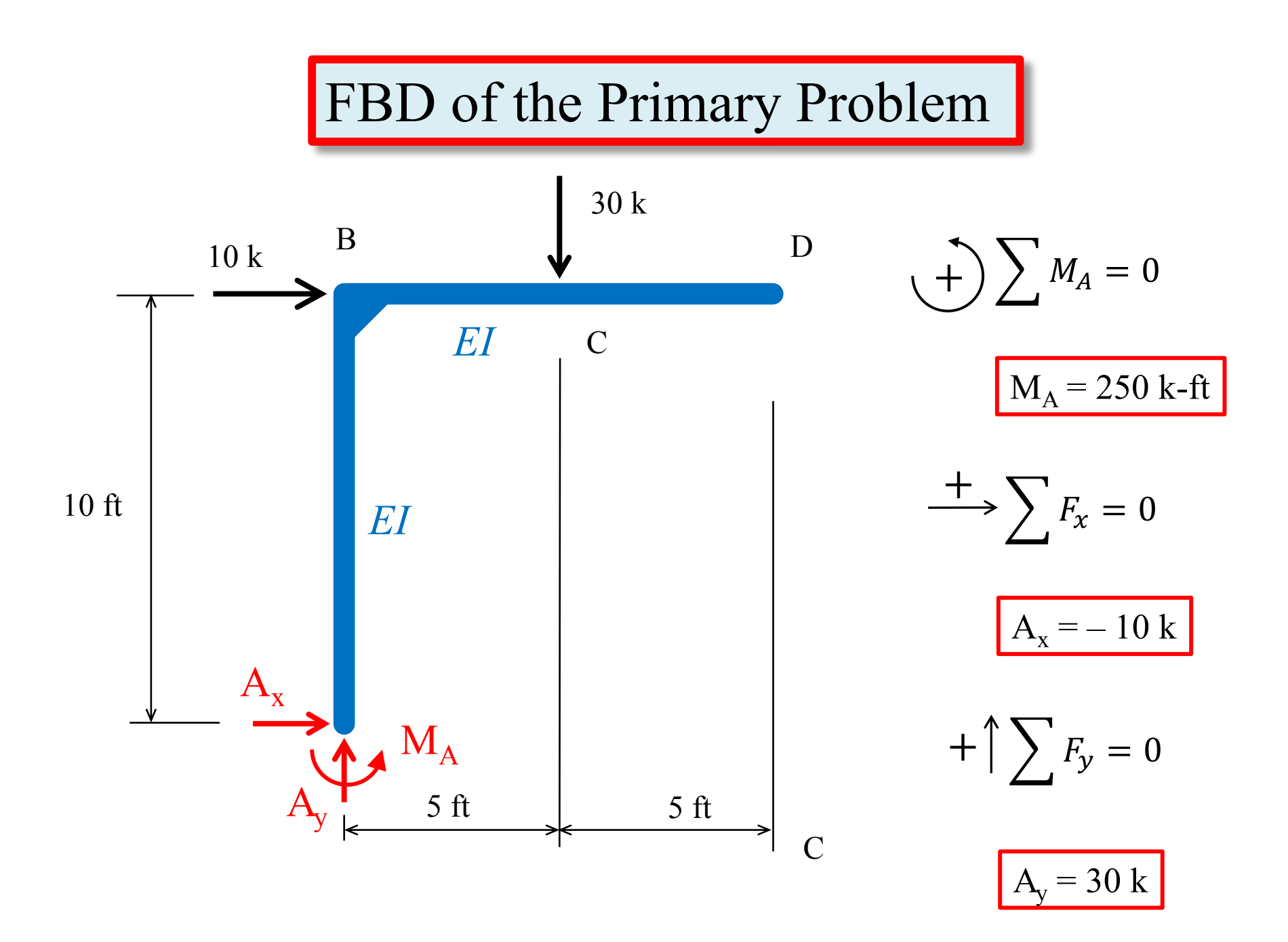

#### M<sub>p</sub> Diagram for the Primary Problem

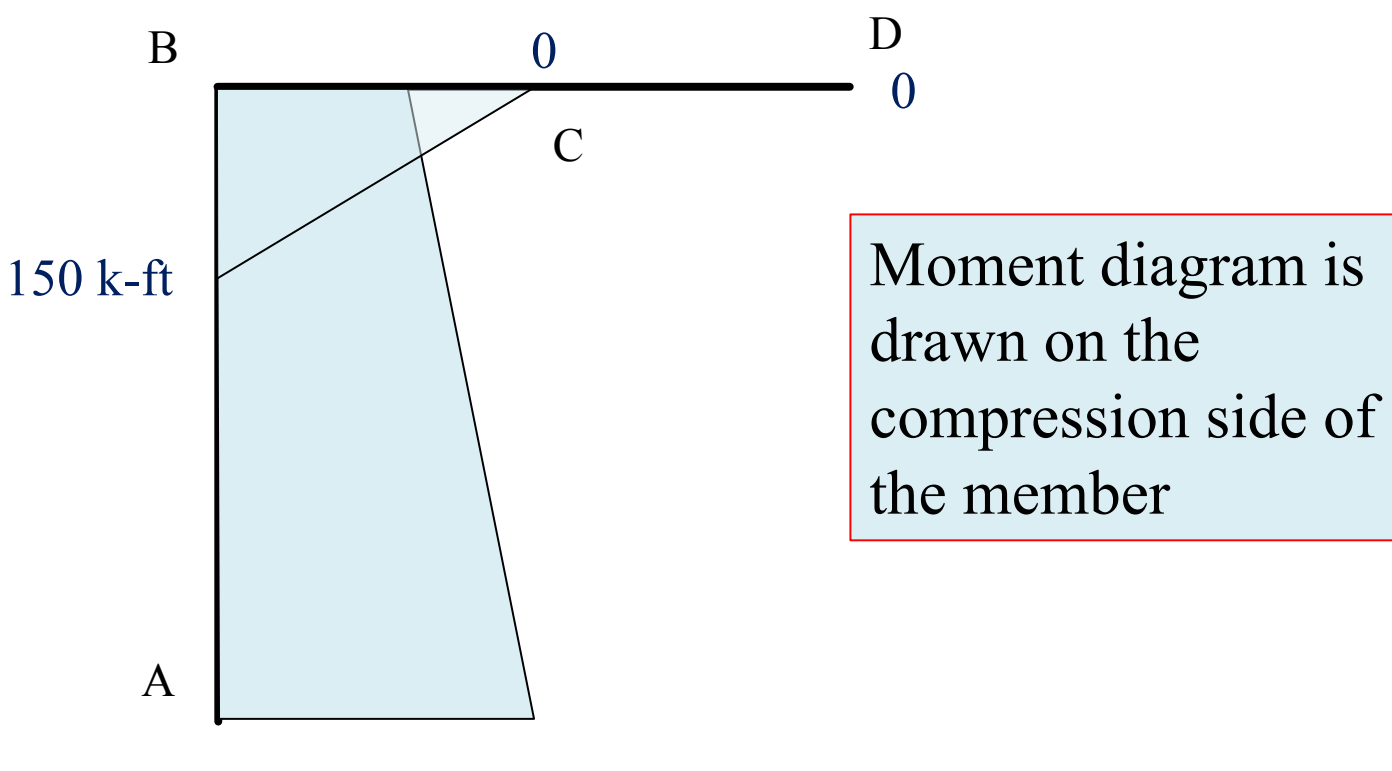

250 k-ft

## FBD of the Virtual System

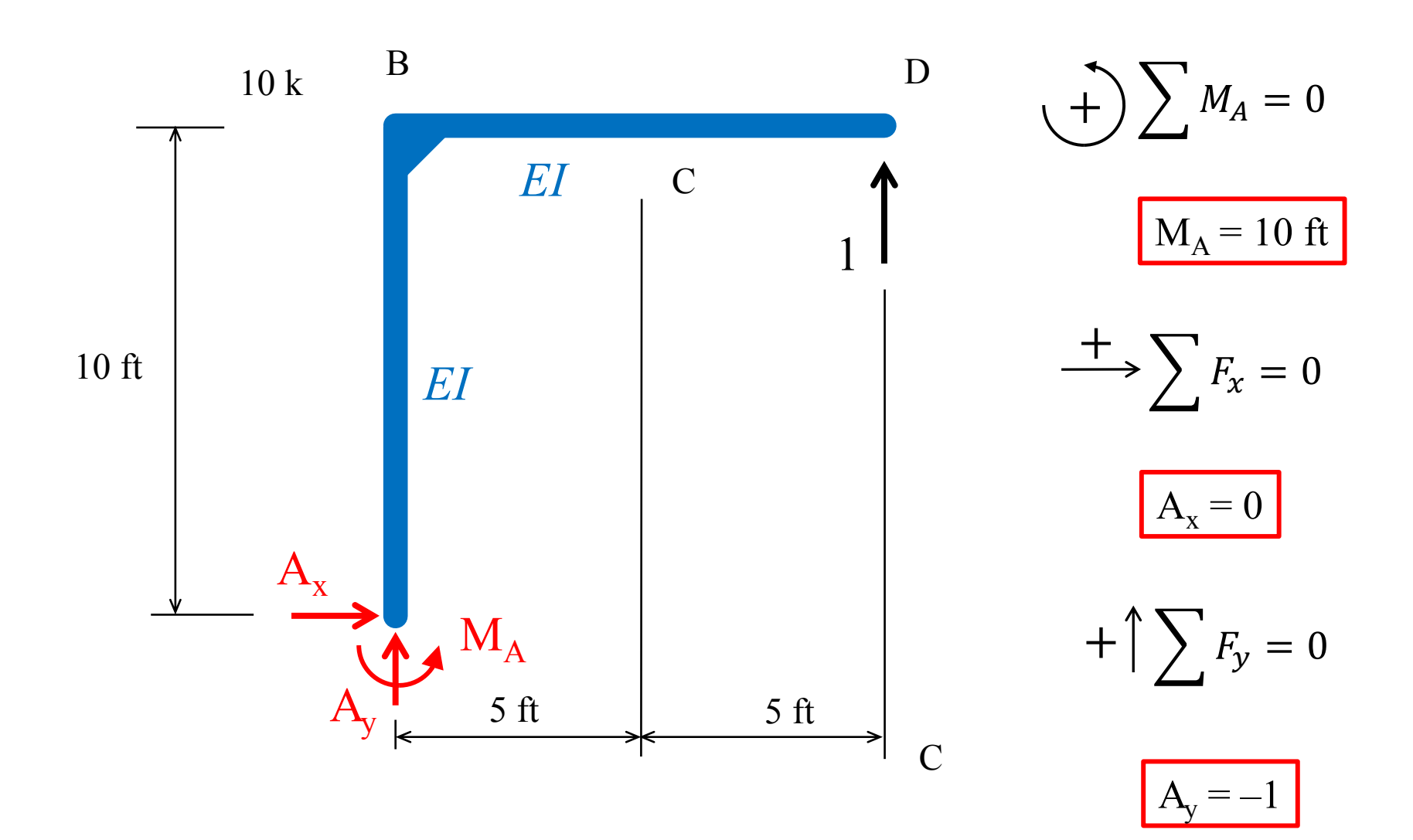

### M<sub>O</sub> Diagram for the Primary Problem

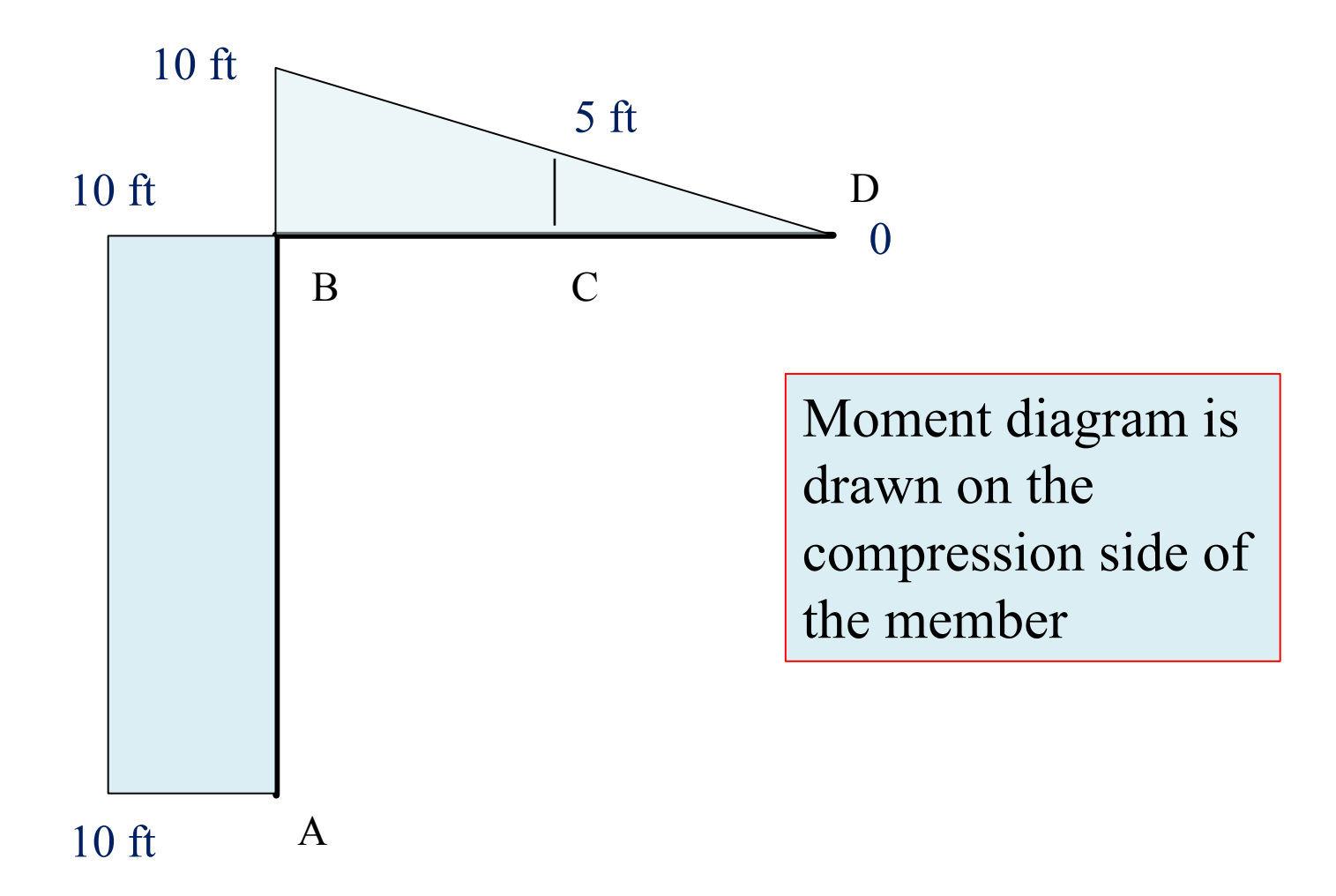

Solve the Primary Problem  
\n
$$
1 \cdot \Delta_D = \frac{1}{EI} \int_0^L M_Q M_P dx
$$
\n
$$
M_2 = \frac{23,125 \text{ k} - \text{ft}^3}{EI}
$$
\n
$$
M_1 = \frac{L}{10 \text{ ft}}
$$
\n
$$
M_2 = \frac{L}{10 \text{ ft}}
$$
\n
$$
M_3 = \frac{M_4}{150 \text{ k} - \text{ft}}
$$
\n
$$
M_4 = \frac{M_3}{150 \text{ k} - \text{ft}}
$$
\n
$$
- \frac{1}{2} M_1 (M_3 + M_4) L
$$
\n
$$
- \frac{1}{6} (M_1 + 2M_2) M_3 L
$$
\n
$$
- \left(\frac{1}{2}\right) (10 \text{ ft})(250 \text{ k} - \text{ft} + 150 \text{ k} - \text{ft})(10 \text{ ft})
$$
\n
$$
- \left(\frac{1}{6}\right) [5 \text{ ft} + 2(10 \text{ ft})](150 \text{ k} - \text{ft})(5 \text{ ft})
$$
\n
$$
- 20,000 \text{ k} - \text{ft}^3
$$
\n
$$
- 3,125 \text{ k} - \text{ft}^3
$$

redundant for each redundant problem.

Calculate the flexibility coefficient associated with the relevant deflections for  $\bullet$ each redundant problem;

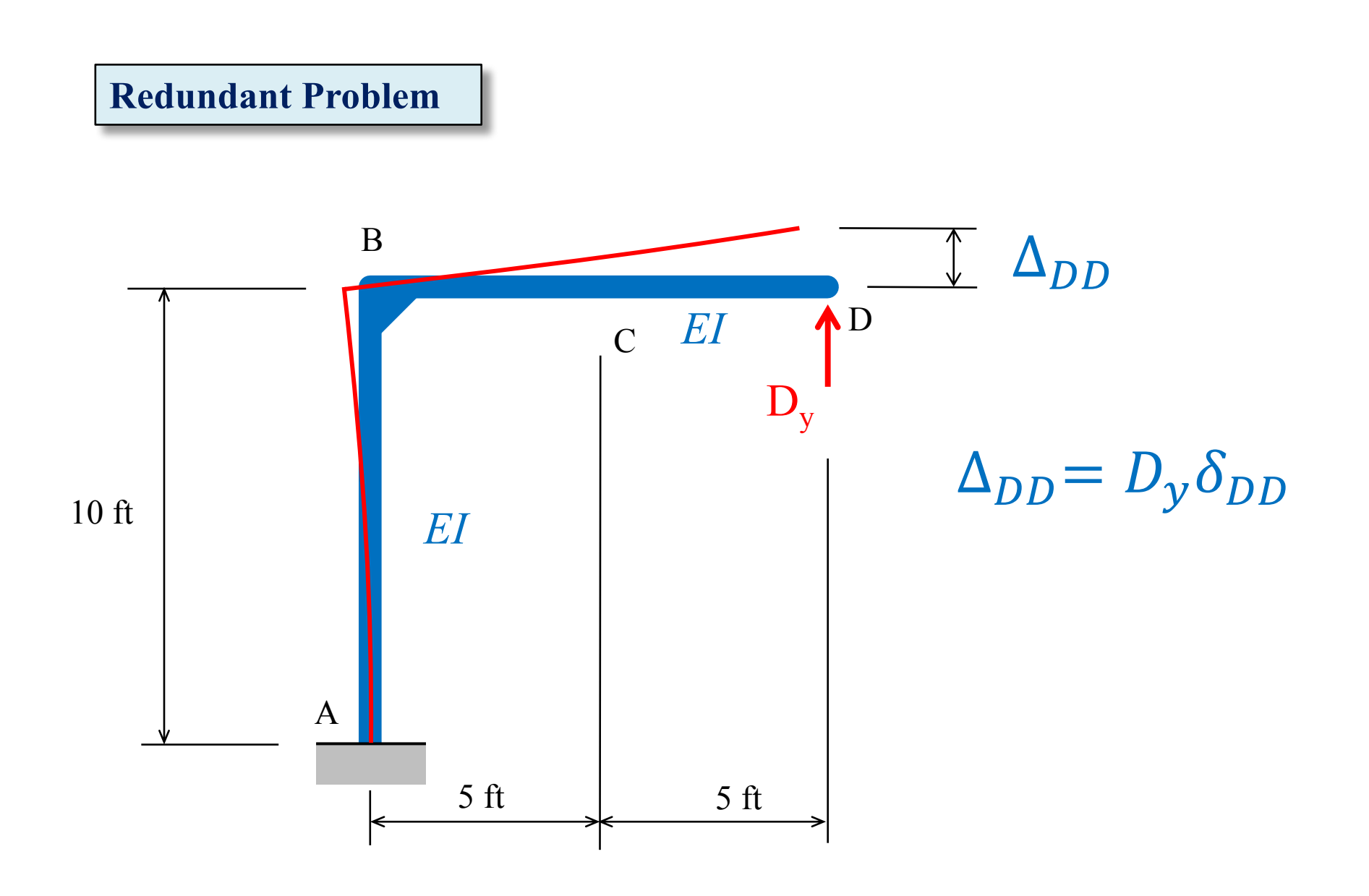

redundant for each redundant problem.

each redundant problem; • Calculate the flexibility coefficient associated with the relevant deflections for

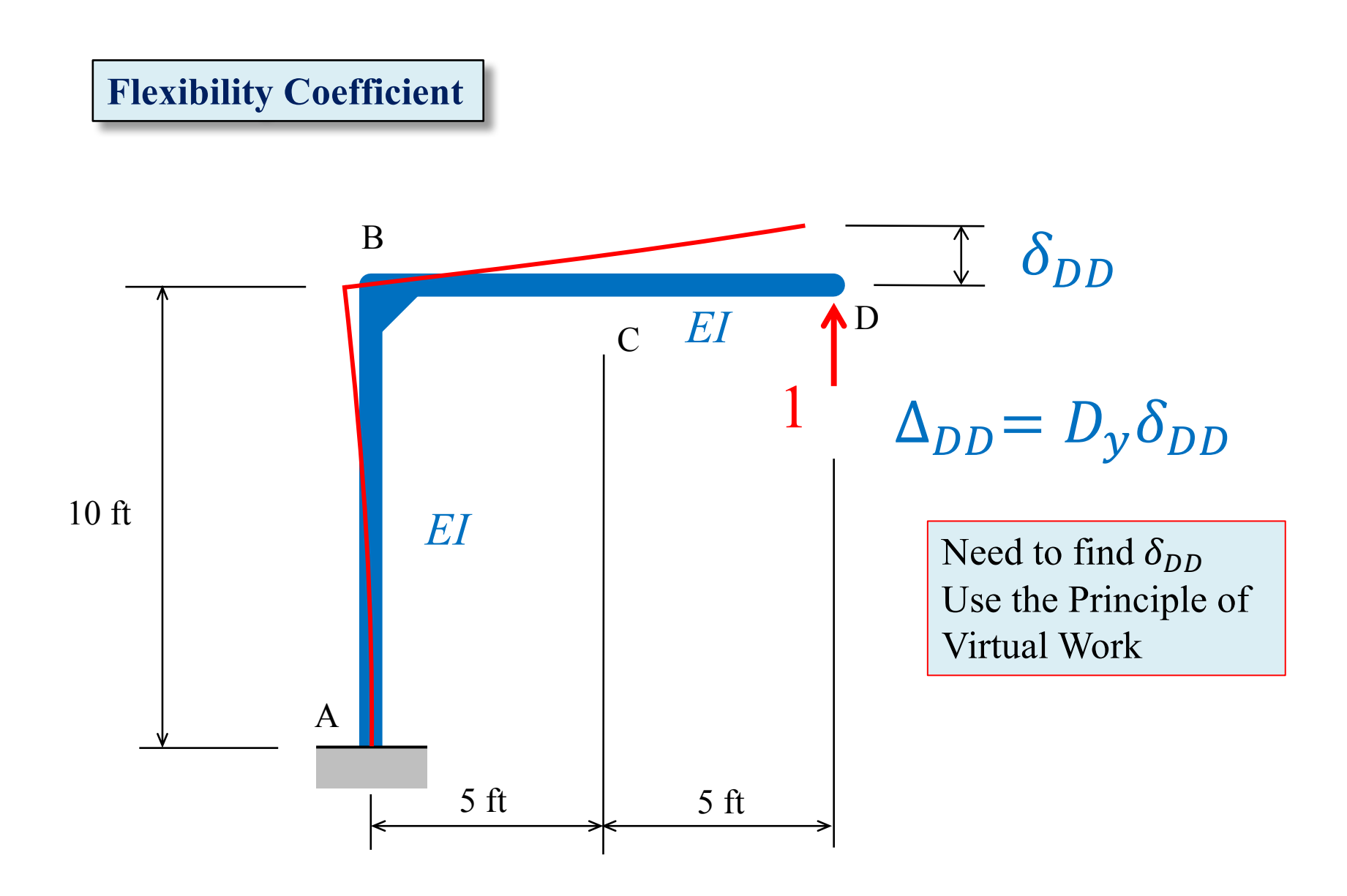

## Solve the Flexibility Coefficient Problem

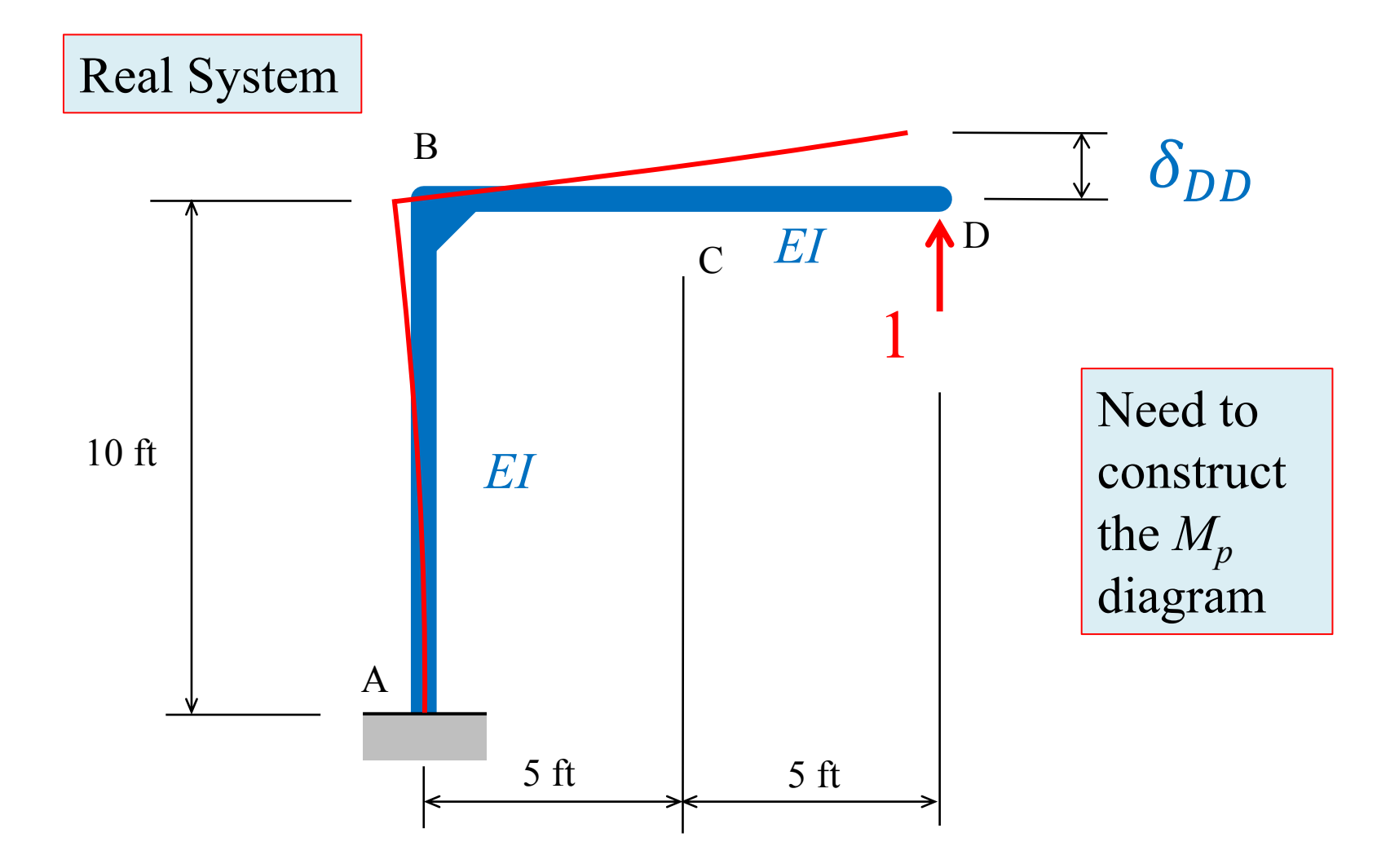

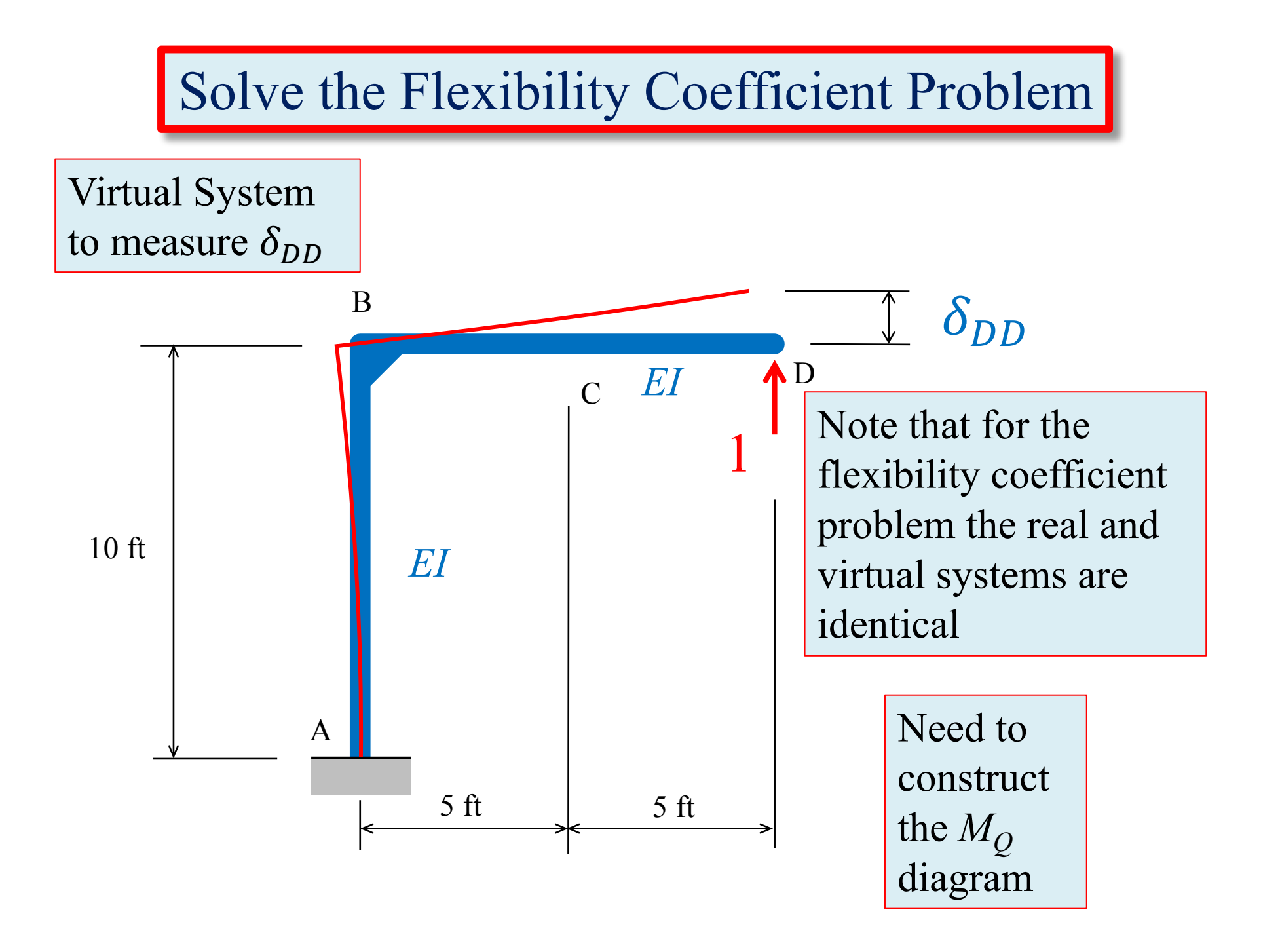

## FBD of the Flexibility Coefficient Problem

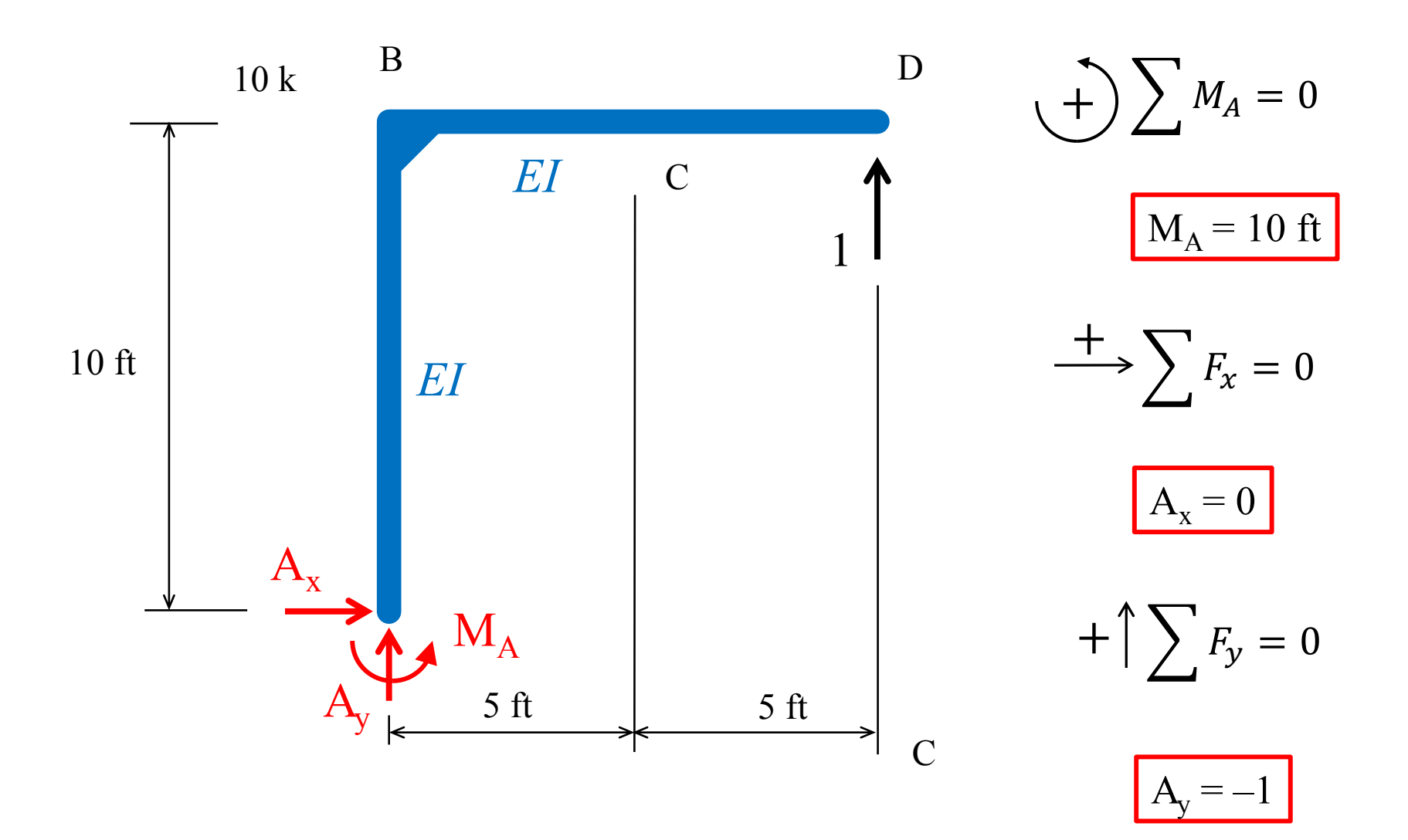

#### M<sub>p</sub> Diagram for the Flexibility Coefficient Problem

![](_page_18_Figure_1.jpeg)

M<sub>O</sub> Diagram for the Flexibility Coefficient Problem

![](_page_19_Figure_1.jpeg)

![](_page_20_Figure_0.jpeg)

Compatibility Equation at Point D

**Compatibility at Point D**

 $\Delta_D + \Delta_{DD} = 0$ 

**Compatibility Equation in terms of Redundant and Flexibility Coefficient**

$$
\Delta_D + D_{\mathbf{y}} \delta_{DD} = 0
$$

$$
-\frac{23,125 \text{ k–ft}^3}{EI} + D_y \left(\frac{1333 \text{ ft}^3}{EI}\right) = 0
$$

Solve for 
$$
D_y
$$
  

$$
D_y = \frac{23,125 \text{ k} - \text{ft}^3}{EI} \left(\frac{EI}{1333 \text{ ft}^3}\right)
$$

$$
\frac{EI}{1333 \text{ ft}^3} \qquad D_y = 17.34 \text{ k}
$$

![](_page_22_Figure_0.jpeg)

### Moment Diagram for the Frame

![](_page_23_Figure_1.jpeg)

Moment Diagrams for the Primary and Redundant Problems

![](_page_24_Figure_1.jpeg)

Choose sign convention for internal forces for both horizontal and vertical members

![](_page_25_Figure_1.jpeg)